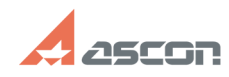

## **Обновление структуры файла ба[..] Обновление структуры файла ба[..]** 07/16/2024 11:57:42

## **FAQ Article Print**

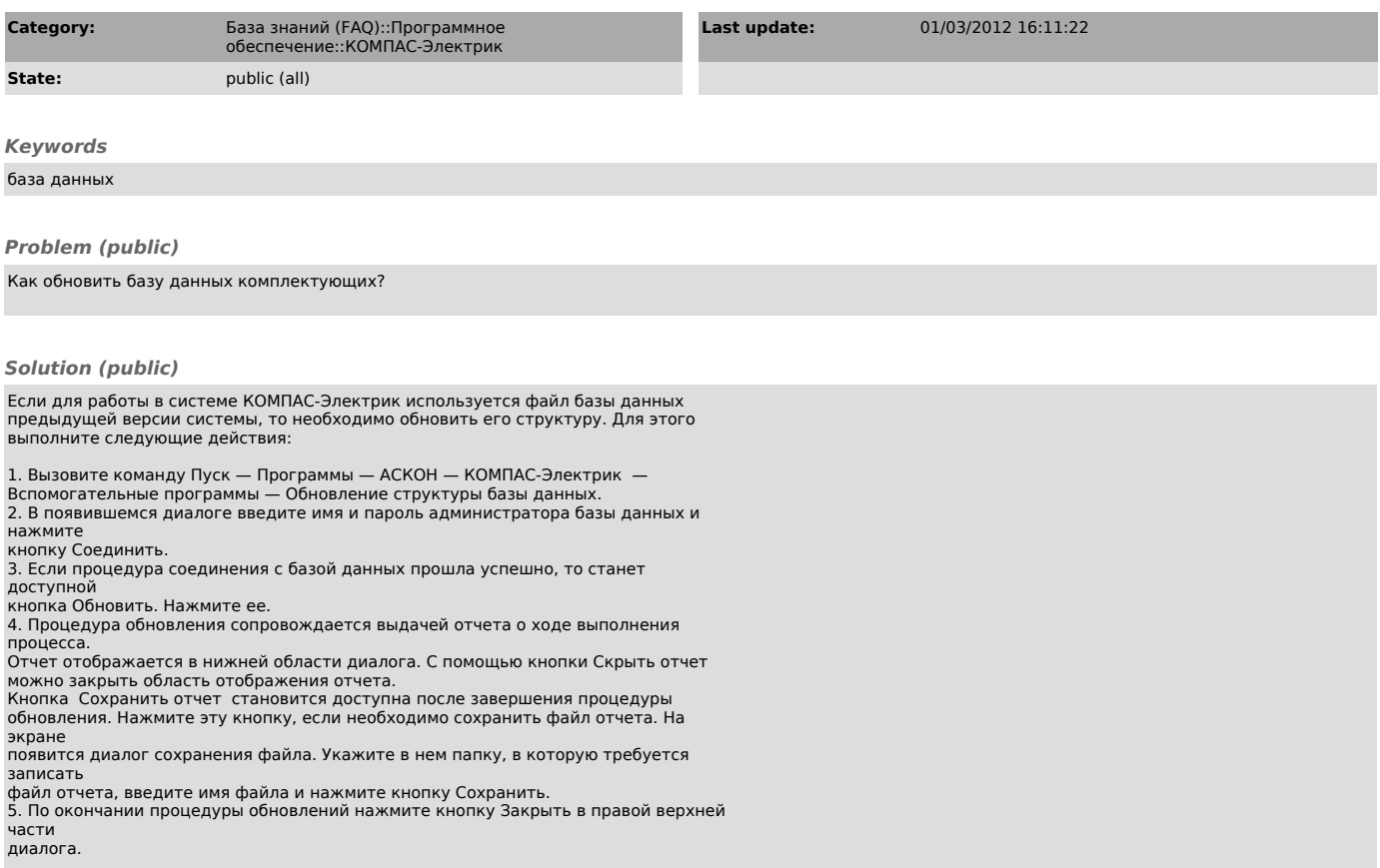